Podniková ekonomikaPodnikové propočty

Diagram bodu zvratu jako funkční závislost výsledku hospodaření na tržbách. Využití v ekonomické praxi obchodních organizací.

> Přednáška dne 06. 04. 2020Ing. Karel Stelmach, Ph.D.

# Osnova přednášky

- 1.Úvod
- 2.Konstrukce diagramu bodu zvratu
- 3.Výsledek hospodaření jako funkce objemu produkce
- 4.Diagram bodu zvratu
- 5.Hospodářský výsledek v závislosti na tržbách
- 6.Diagram bodu zvratu jako závislost výsledku hospodaření na tržbách

# Konstrukce diagramu bodu zvratu

Diagram bodu zvratu vychází při své konstrukci z propojení:

 $\Box$  nákladové funkce, jako závislosti celkových nákladů na množství produkce (objemu produkce) v naturálních jednotkách,

s

 $\Box$ tržbami v podobě funkční závislosti na objemu produkce

# Konstrukce diagramu bodu zvratu

Diagram bodu zvratu rozděluje oblast výroby (produkce) na:

- $\Box$ oblast do bodu zvratu
- $\Box$ oblast za bodem zvratu
- $\Box$ samotný bod zvratu

## Konstrukce bodu zvratu: Náklady

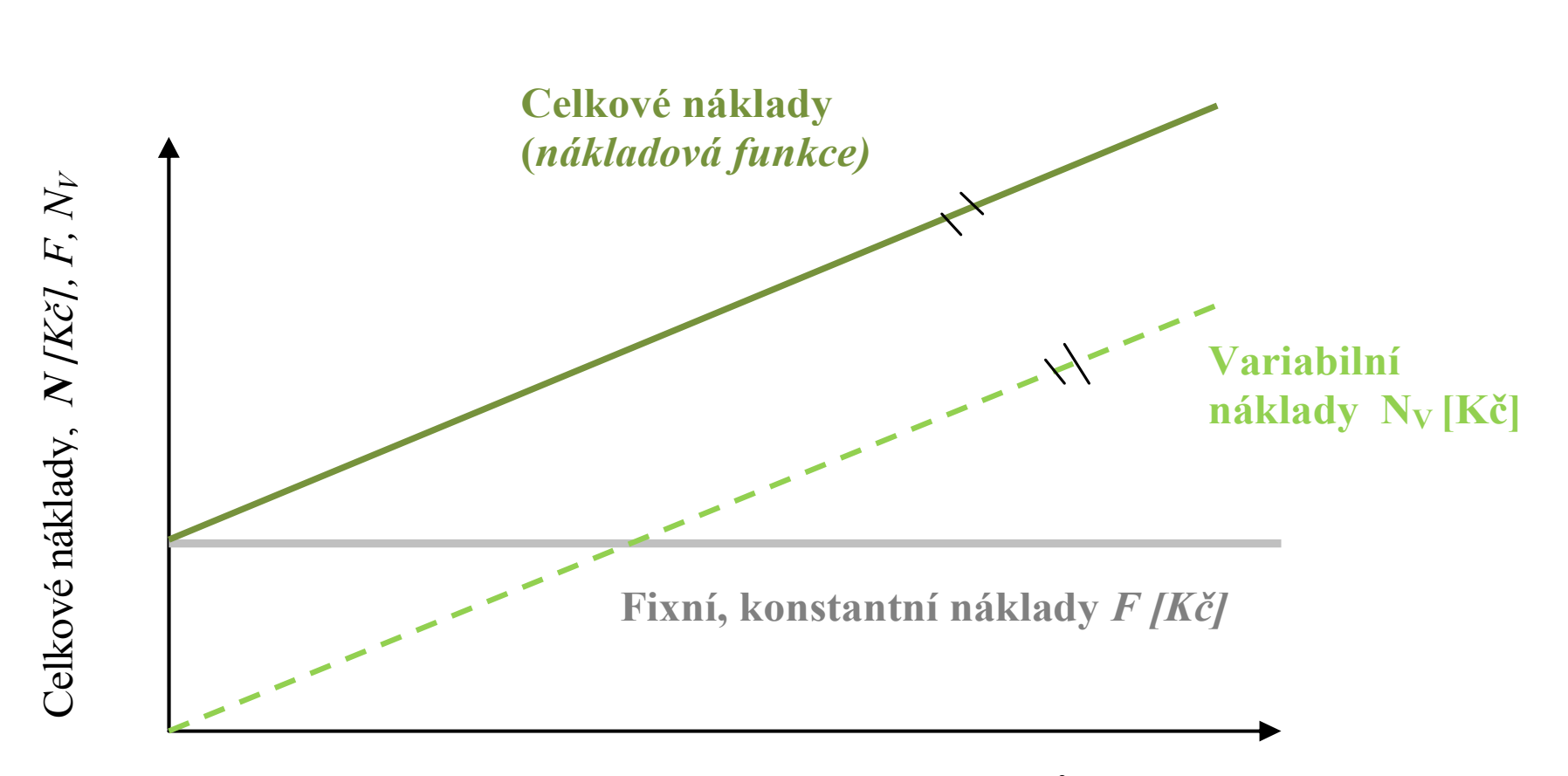

Objem produkce, služeb  $\bm{Q}$  [naturální jednotky, m, m $^3$ , kg, ks, KWH ...]

# Konstrukce bodu zvratu: Tržby

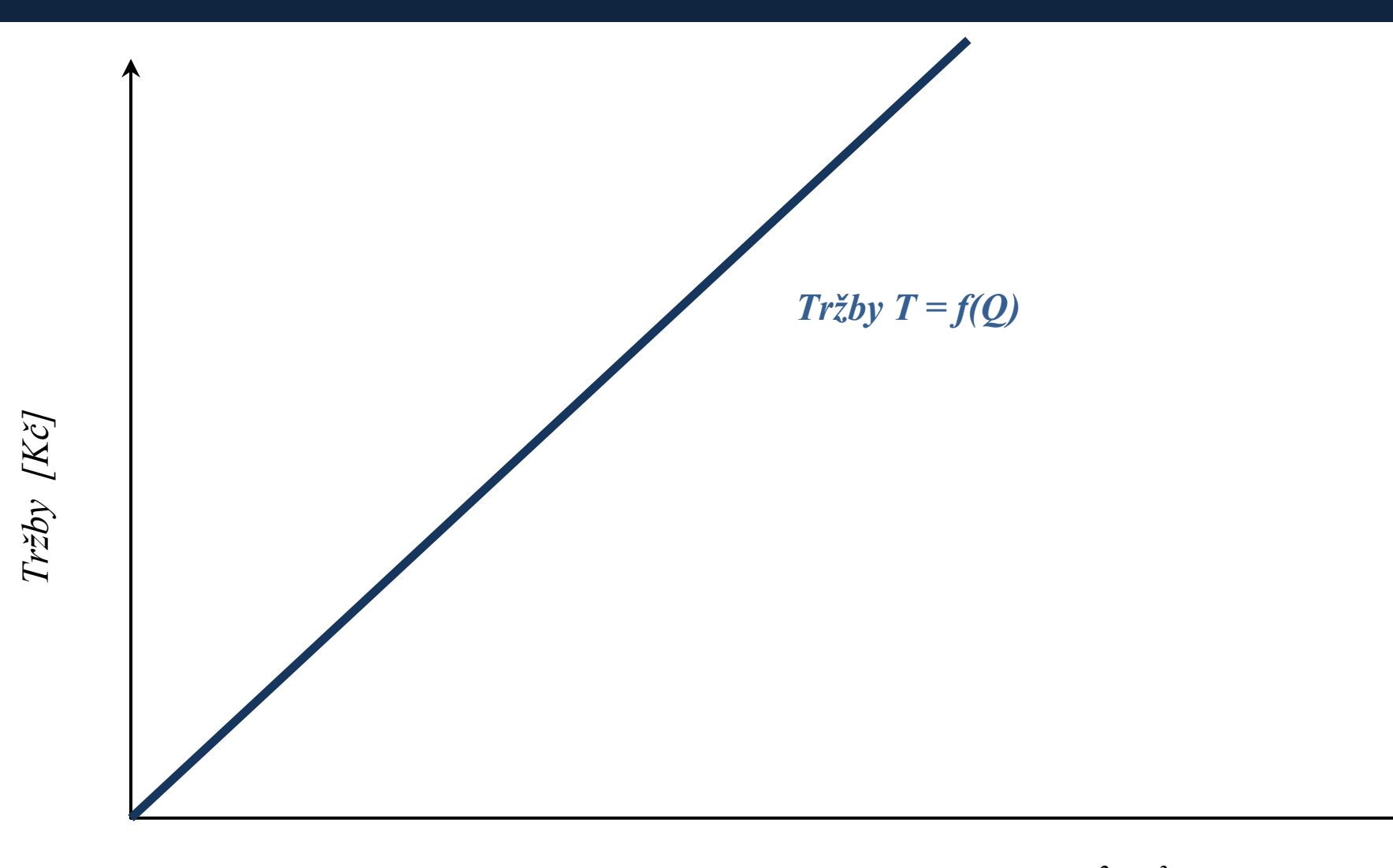

**Objem produkce (výroby), služeb**[ks, kg, m<sup>2</sup>, m<sup>3</sup>, J, KWh]

# Výsledek hospodaření jako funkce objemu produkce

Rozdíl mezi výnosy (tržbami) a celkovými náklady se označuje jako výsledek hospodaření

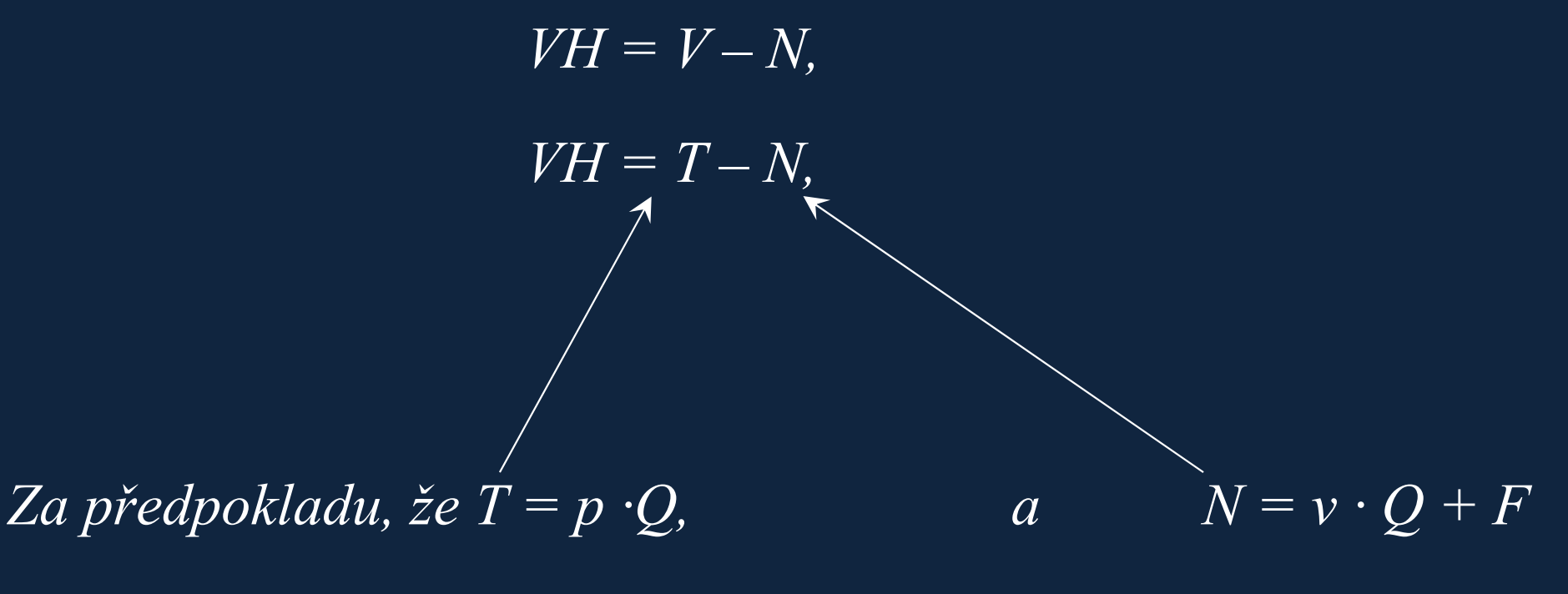

Platí:

 $VH = p \cdot Q - (v \cdot Q + F)$  (1)

# Výsledek hospodaření jako funkce objemu produkce

V rovnici (1) a předchozích rovnicích je:

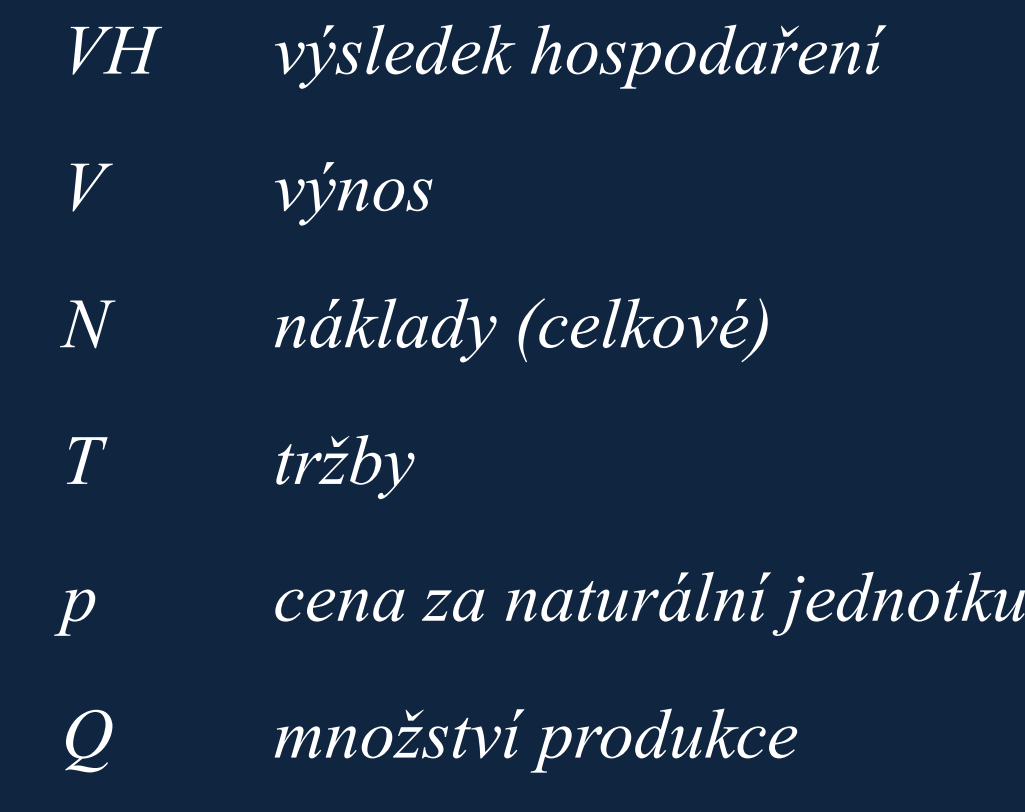

- $N_V$ variabilní náklady
- $\mathcal{V}$ var. náklady na jednotku produkce

## Diagram bodu zvratu

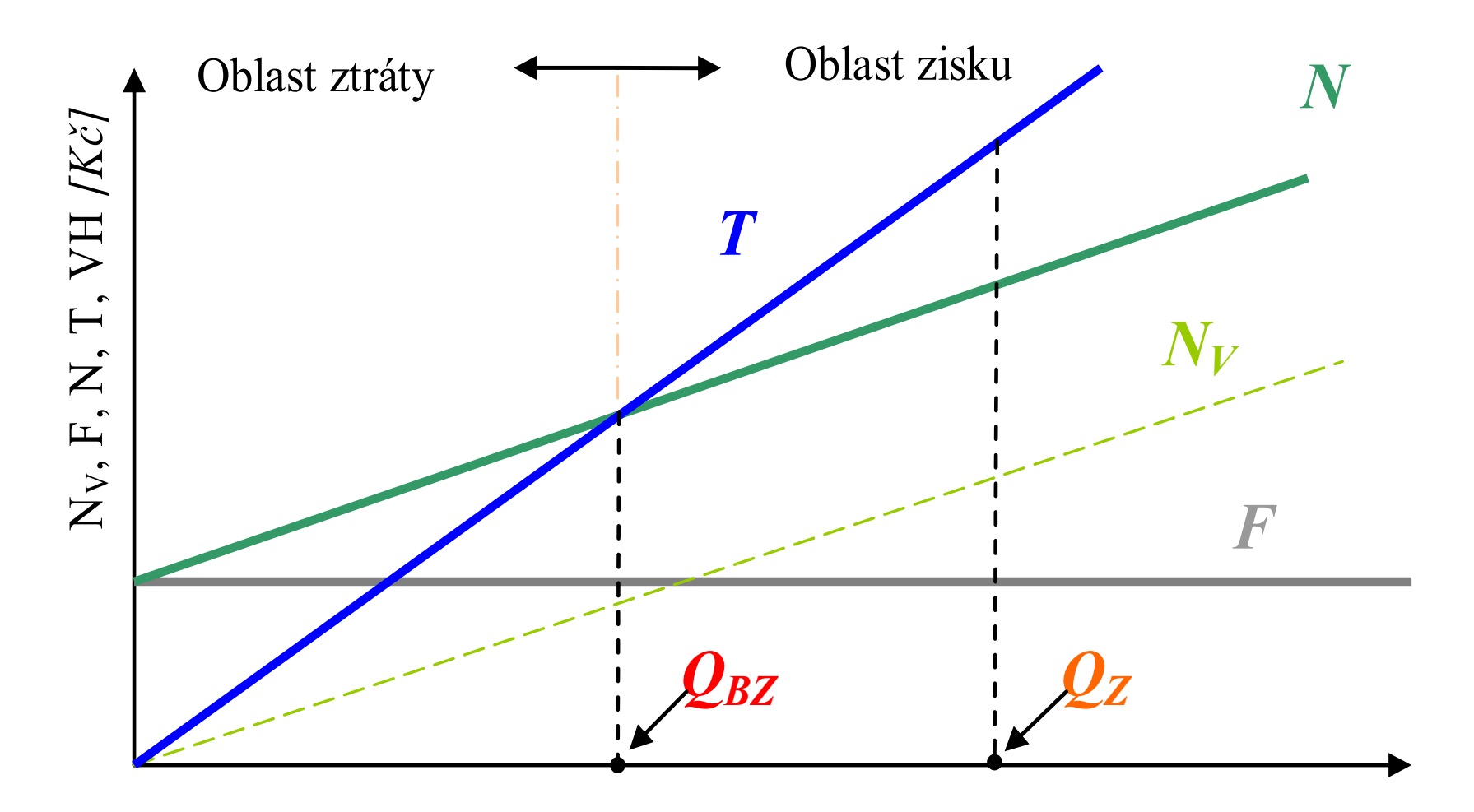

 $\mathrm{Objem}\textrm{ product}$ ce  $\mathcal{Q},$  [ks], (počet vyrobených kancelářských stolů)

Diagram bodu zvratu při relaci kdy p<v (cena je nižší než variabilní náklady na jednotku produkce)

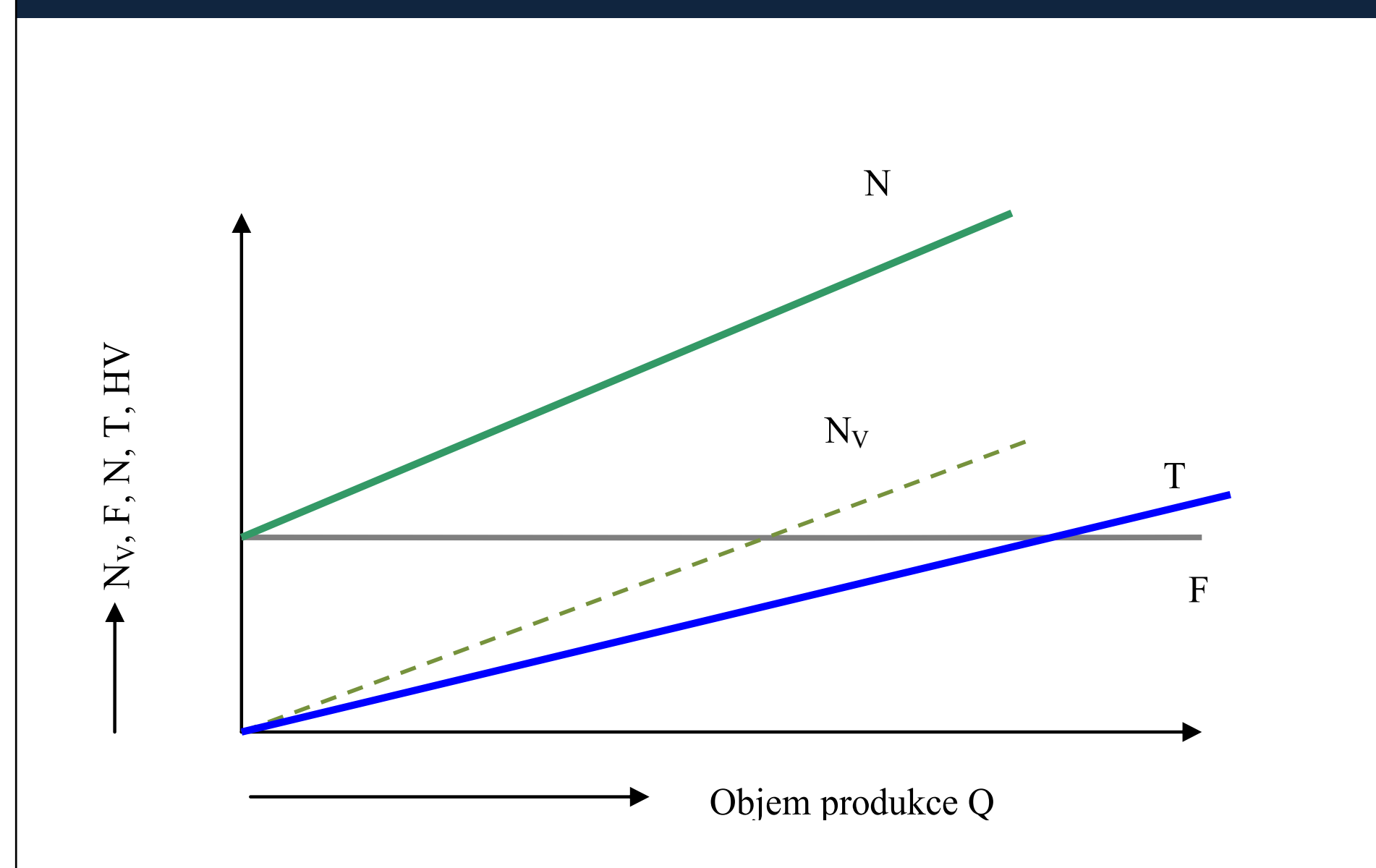

# Diagram bodu zvratu s využitím příspěvku na úhradu

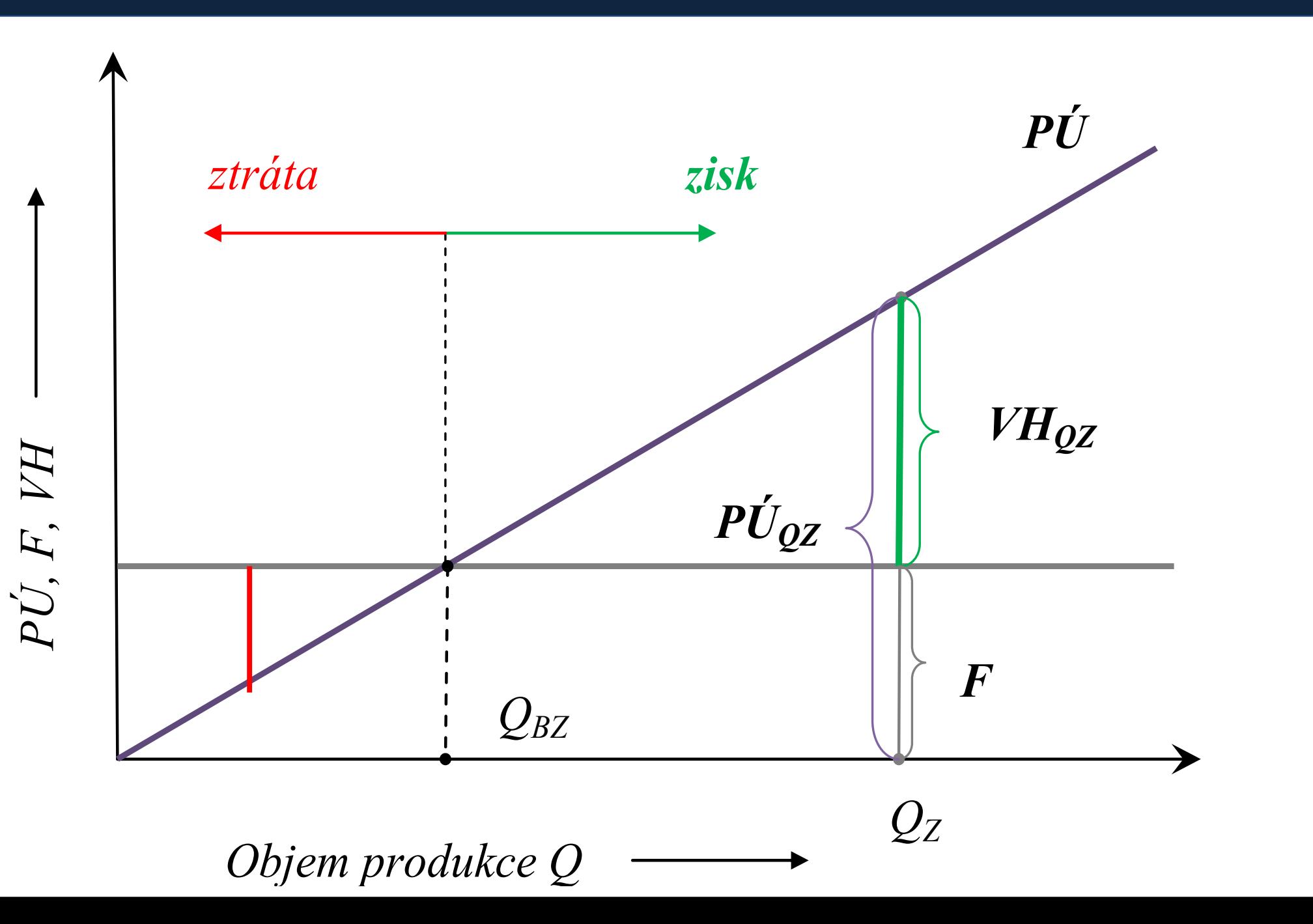

Diagram bodu zvratu při relaci kdy p<v (cena je nižší než variabilní náklady na jednotku produkce)

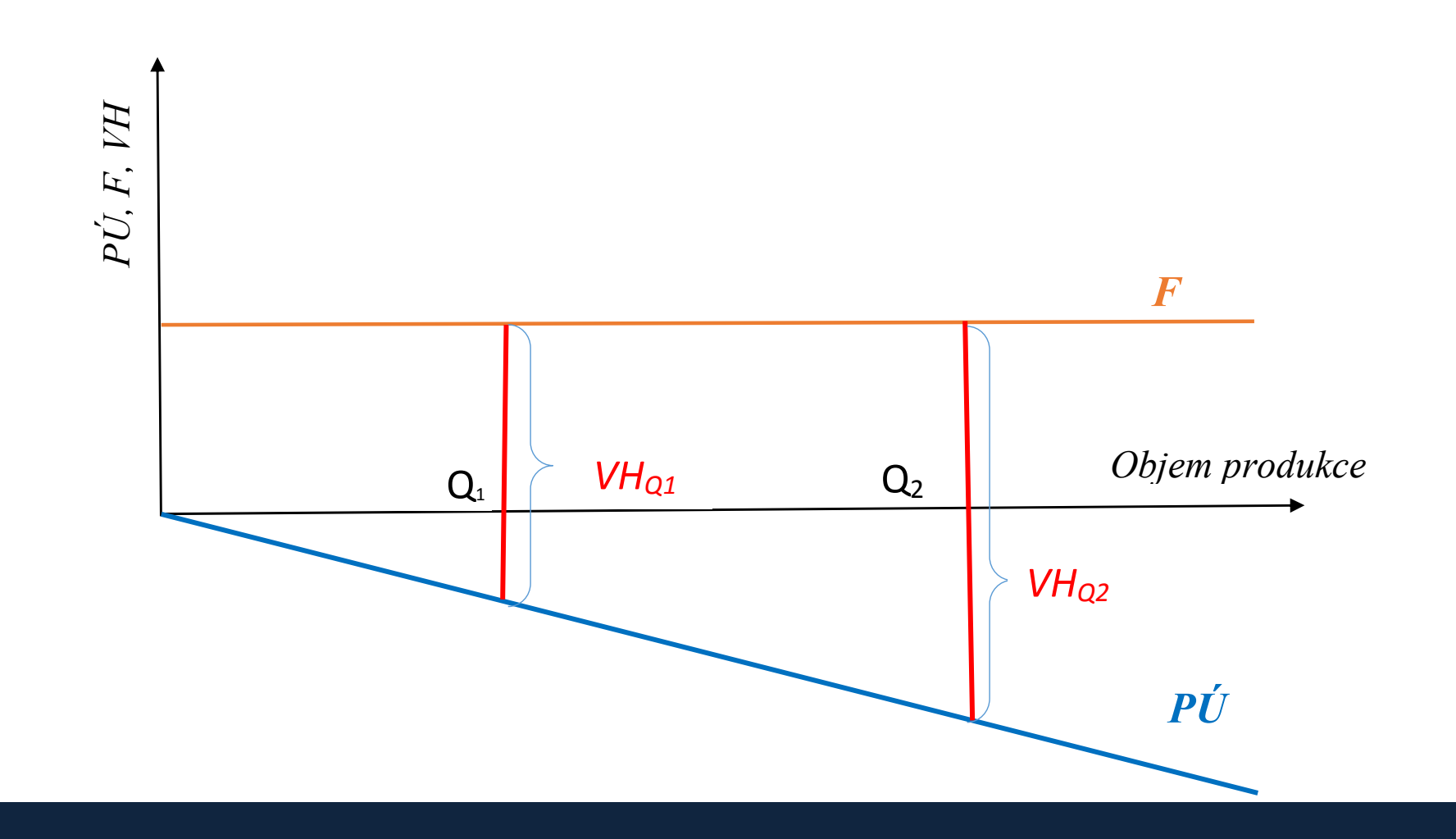

# Diagram bodu zvratu

Vzhledem k tomu, že většina podnikatelských subjektů nevyrábí pouze jeden druh výrobků (služeb), je využitelnost vztahu

$$
VH = T - v \cdot Q - F
$$

omezená. Pokud se výše zmíněný vztah použijí při výrobě (prodeji) většího počtu výrobků, pak je nutno do uvedených vztahů dosadit průměrnou cenu a průměrné variabilní náklady, což zejména u prodejních jednotek představuje jisté komplikace.

<sup>V</sup> tom případě se pak v souvislosti s bodem zvratu vnucuje otázka jakou výši tržeb musí firma vykázat, má-li dosáhnout bodu zvratu?

# Diagram bodu zvratu  $VH = f(T)$

# Hospodářský výsledek v závislosti na tržbách

Pro podnikatelské subjekty, které vykazují široký sortiment výrobků, se využívá pro stanovení výsledku hospodaření upravené rovnice (1) tak, aby výsledek hospodaření byl funkcí tržeb:

*VH* = 
$$
T - v \cdot Q - F
$$
 (úprava výrazu  $v \cdot Q$  zlomkem  $\frac{p}{p}$  je  
\n*VH* =  $T - v \cdot Q \cdot \frac{p}{p} - F$  (úprava výrazu  $v \cdot Q$  zlomkem  $\frac{p}{p}$  je  
\n korektní, protože výraz  $\frac{p}{p} = 1$ )

$$
VH = T - \frac{T \cdot v}{p} - F
$$

$$
VH = T \cdot (1 - \frac{v}{p}) - F
$$

 $-F$  výraz  $\frac{v}{x}$  se literatuře označuje symbolem ph, což je obdoba tzv. haléřové nákladovosti.

$$
VH = T \cdot (1 - \frac{v}{p}) - F \quad p\acute{u}_T = 1 - \frac{v}{p}, \qquad p\acute{u}_T = \frac{p - v}{p}, \qquad p\acute{u}_T = 1 - h
$$
  

$$
p\acute{u}_T
$$

 $V\!H = p\acute{\u}_T\,\cdot$  $\bm{T}\!-\!F$  obdobně jako: VH = pú· $\bm{Q}\!-\!F$ 

$$
VH = T \cdot \left(\frac{p - v}{p}\right) - F \qquad \text{nebo} \qquad VH = T \cdot (1 - h) - F
$$

### a) Pro bod zvratu platí, že  $VH = 0$

Lze tedy uvést:

$$
0 = T_{BZ} \cdot (1 - h) - F
$$

$$
T_{BZ} = \frac{F}{1 - h}
$$

h

+

 $\,F$ 

VH

 $T_{VH}=\frac{1}{1-h}$ 

 =1

#### b) Pro zajištění požadované výše zisku pak je nutno zajistit příslušný objem tržeb:

$$
T_{VH} = \frac{VH + F}{\frac{p - v}{p}}
$$
nebo  

$$
p\acute{u}_T = \frac{p - v}{p}
$$
 
$$
p\acute{u}_T = 1 - h
$$

potom platí:

$$
T_{VH} = \frac{VH + F}{p\acute{u}_T}
$$

#### $\Box$ Poznámka:

I rovnice uvedené pro výpočet, bodu zvratu" nebo "požadovanou výše zisku" (pro vyjádření závislosti VH na tržbách) mají jistá omezení. Přesto, že zahrnou celou škálu různých výrobků a služeb (realizovaných za různé ceny) je podmínkou pro jejich objektivní platnost, že:

Výraz p/v respektive v/p bude pro všechny výrobky shodný.

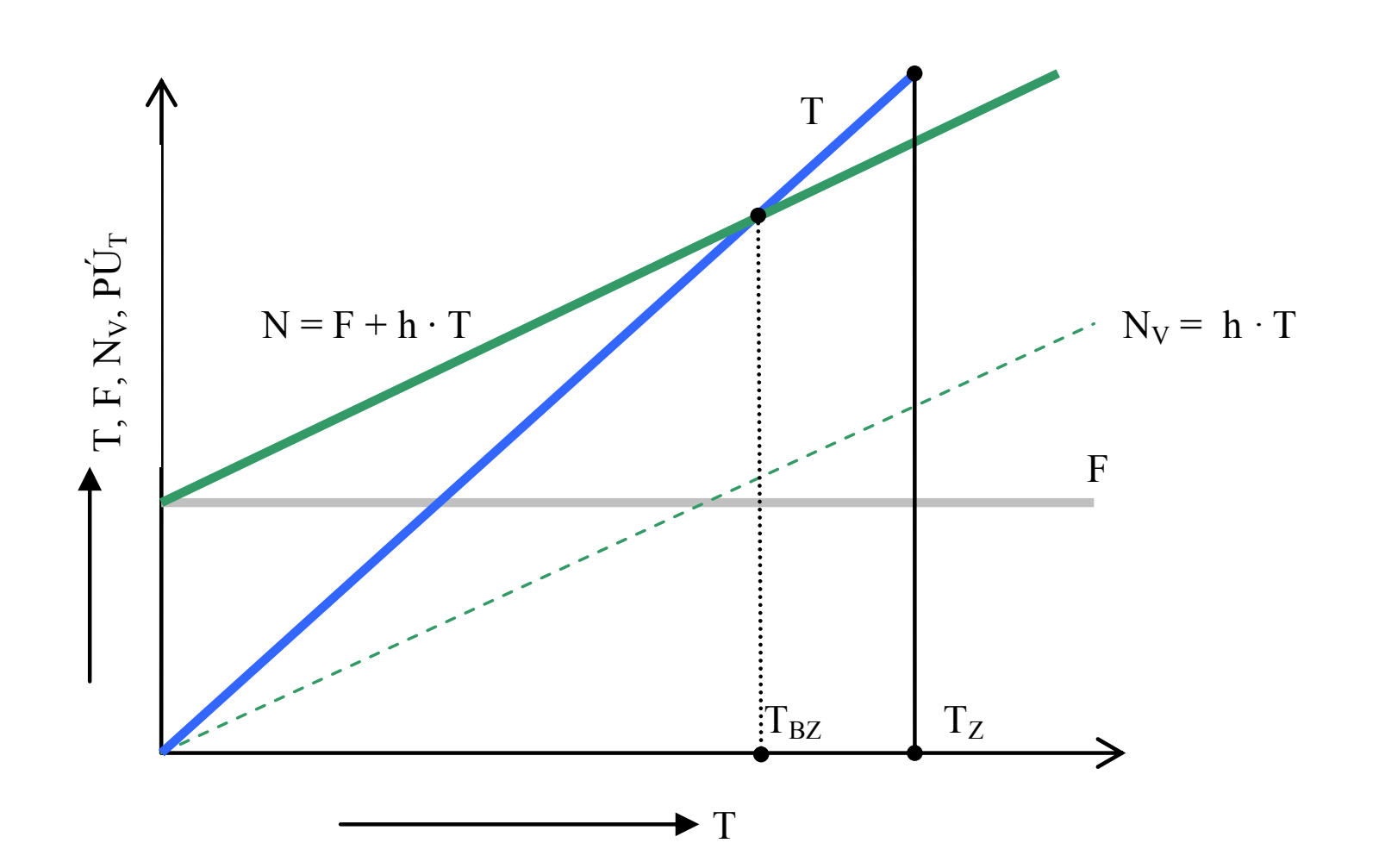

# Modelová situace I

Prodejna s konfekčním zbožím prodává dámské halenky a pánské košile. Cena halenky je 600 Kč/ks. Cena pánské košile je 480 Kč/ks. Nákupní ceny obou výrobků jsou:

Dámská halenka: 400 Kč/ks

Pánská košile: 320 Kč/ks

Měsíční fixní náklady prodejny mají hodnotu 25 000 Kč.

Náklady na nákup konfekčního zboží jsou jedinou položkou variabilních nákladů.

1) Jaké tržby zaručí prodejně dosažení bodu zvratu za měsíční období? (bez ohledu na počet prodaných dámských halenek nebo pánských košil)

Modelová situace I Halenka : 600/400, Košile . 480/320, F = 25 000 Kč

2) Při jakých tržbách vykáže prodejna výsledek hospodaření v podobě zisku ve výši 35 000 Kč za měsíční hodnocení? (bez ohledu na počet prodaných dámských halenek nebo pánských košil)

# Modelová situace II

Společnost, Zdravá výživa" vyrábí 5 druhů jogurtů. Údaje o jednotkových variabilních nákladech a ceně jsou uvedeny v následující tabulce:

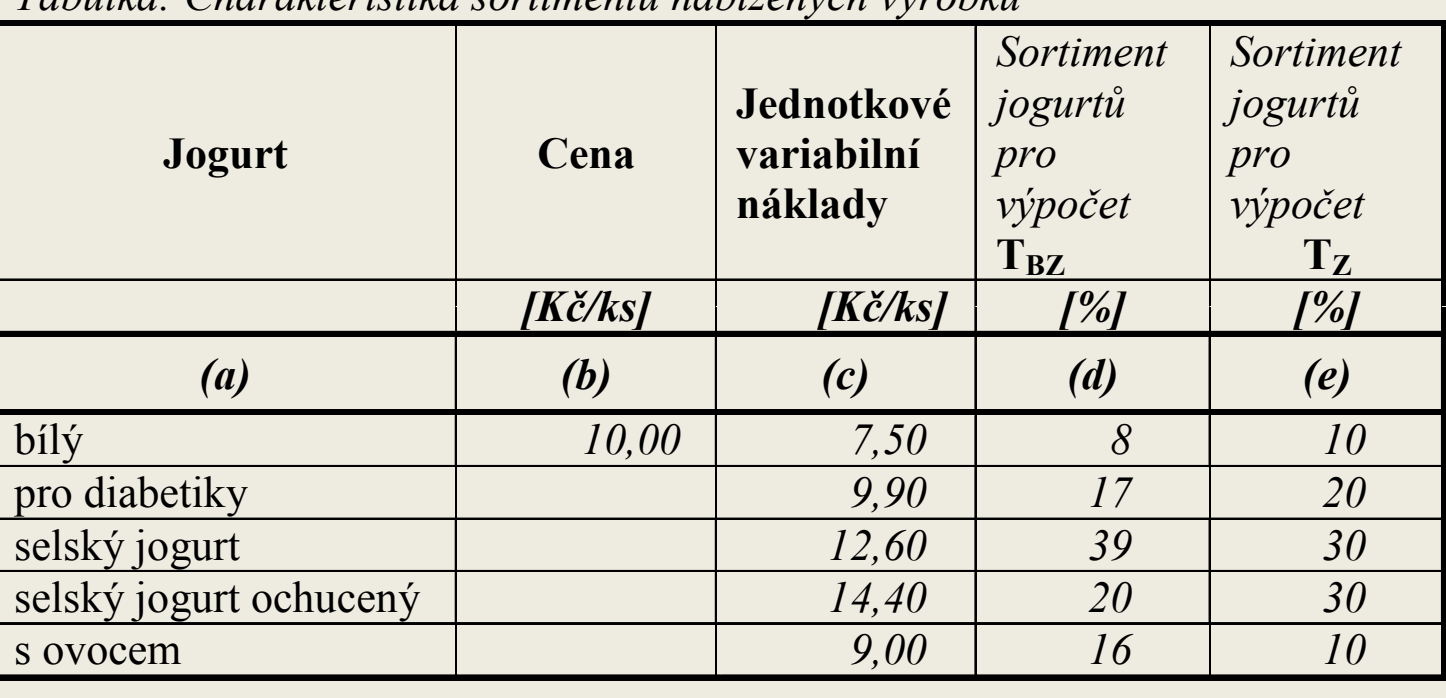

Tabulka: Charakteristika sortimentu nabízených výrobků

Fixní náklady spojené s výrobou jogurtů činí 750 000 Kč za období jednoho měsíce.

## Modelová situace II

- 1. Doplňte scházející údaje o ceně jogurtů u zbývajících čtyř sortimentních položek jogurtů tak, aby "haléřová nákladovost" byla u všech jogurtů stejná (nutná podmínka pro uplatnění závislosti výsledku hospodaření (VH) na tržbách (T)).
- 2. Vypočítejte výši tržeb, při kterých podnik dosáhne bodu zvratu (při měsíčním hodnocení), pokud sortimentní skladba jogurtů bude v procentuálním složení tak, jak je uvedeno ve sloupci (d) tabulky.
- 3. Vypočítejte výši tržeb, při které podnik vykáže výsledek hospodaření (zisk) ve výši 500 000 Kč (při měsíčním hodnocení), pokud sortimentní skladba jogurtů bude v procentuálním složení tak, jak je uvedeno ve sloupci (e) tabulky.

7,50; 9,90; 12,60; 14,40; 9 p= 10 Kč/ks F = 750 000 Kč/měsíc

#### Modelová situace II:

# Modelová situace III

Prodejce komponent a příslušenství k výpočetní technice firma "Spektrum s. r. o." nabízí svým klientům :

- $\bullet$ procesory,
- pevné disky,
- •grafické karty,
- $\bullet$ základní desky,
- $\bullet$ skříně a zdroje,
- $\bullet$ a řadu dalších komponent a příslušenství k PC.

# Modelová situace III

Prodejna uplatňuje u nabízeného zboží poměr mezi prodejní cenou a nákupní cenou v hodnotě 1,5625. (nákupní cena nabízeného zboží je jedinou položkou variabilních nákladů) V měsíci listopadu minulého roku vykázal prodejce výsledek hospodaření (VH) v hodnotě 40 400 Kč. Tržby za uvedené období činily 390 000 Kč.

1.Jaká výše fixních nákladů (F) byla evidována v prodejně?

2. Jaká hodnota tržeb (T) zajisti prodejci měsíční hospodaření s "nulovou" hodnotou výsledku hospodaření (VH = 0)?